# **>> KI und Machine Learning mit ChatGPT & Co**

**Vertiefung und weitere Techniken**

KI ist zu einem Sammelbegriff für Anwendungen geworden, die komplexe Aufgaben ausführen, für die in der Vergangenheit menschliche Eingriffe erforderlich waren; beispielsweise die Erstellung von Texten, Bildern, Videos, der Online-Kommunikation, der Datenanalyse u.v.a.m.

## **Ihr Nutzen**

In diesem Seminar vertiefen Sie Ihre Kenntnisse im praktischen Einsatz generativer KI-Anwendungen wie ChatGPT plus und erweitern Ihr Wissen und Ihre Möglichkeiten zur verantwortlichen und produktiven Entwicklung individueller KI-Lösungen (z. B. Entwicklung von System-Prompts & nutzerdefinierten GPTs).

## **Preis pro Teilnehmer**

EUR 950,- exklusive der gesetzlichen MwSt.

- **Seminardauer**
- 1 Tag(e)/Day(s)

#### **Seminarinhalte**

1 Tag

- \* Einsatzmöglichkeiten ChatGPT plus
- Überblick aktueller Leistungsumfang ChatGPT Plus bzw. Team
- Unterschiede ChatGPT gratis vs. Abo-Version (Vorteile)
- Bilder generieren mit DALL-E
- Eigene angepasste, benutzerdefinierte GPTs erstellen und nutzen
- Praktische Übungen
- \* Fortgeschrittenes Bilder generieren mit Midjourney
- Anmeldung und generelle Nutzung
- Text-zu-Bild-Generieren
- Generierung mit komplexen Prompts
- weitere Bildparameter verwenden
- \* Adaptierte KI-Bildgenerierung mit DreamBooth-Funktion
- Grundlagen und mögliche Szenarien
- Dream Booth Modell erstellen
- Praktische Übungen
- \* Microsoft KI-Tools
- Microsoft 365 Copilot
- KI-Funktionen in PowerAutomate
- \* Video-Generatoren nutzen
- Avatar-Videos generieren mit Synthesia
- Praktische Übungen
- \* Überblick Möglichkeiten der Entwicklung individueller KI-Lösungen
- Möglichkeiten des Nutzens von LLM-Foundation-Modellen
- Anpassen von Foundation-Modellen (RAG, FineTuning, Prompting)
- Überblick Entwicklung eigener KI-Modelle
- \* Workshop und Austausch
- Erste eigene Szenarien entwickeln
- Szenarien für Einsatz & Compliance im Unternehmen

### **Voraussetzungen**

KI und Machine Learning mit ChatGPT Grundlagen~30482

#### **Hinweise**

Hinweis: Folgende weitere Tools benötigen die TeilnehmerInnen zur Durchführung der praktischen Übungen:

- # ChatGPT plus (24\$ /monatl.)
- # Midjourney Basic (10 EUR monatl.)
- # Synthesia (22 EUR pro Monat, jährliche Abrechnung) Version: N/A
- # getimg.ai (kostenfrei, Testversion für DreamBooth-Funktion)

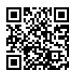

Unsere BildungsberaterInnen stehen Ihnen gerne zur Verfügung. Innsbruck +43 (0)512 36 47 77.